## MAC OS

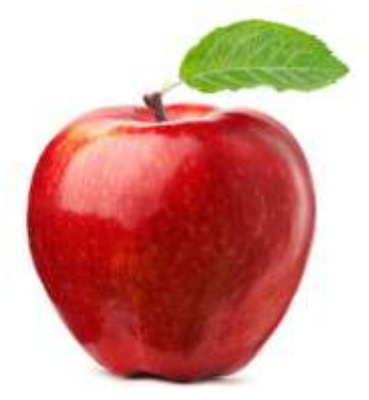

## MISE EN PRATIQUE **Questions**

**Quelle est l'année de fabrication de ce Mac**

**Combien possède-t-il de mémoire vive**

**Modifier grosseur du dock**

**Ajouter une appli au Dock**

**Supprimer une appli du Dock**

**Accéder aux App par le Finder**

**Accéder à l'Apple Store**

**Installer et Supprimer une application**

**Faire capture écran**